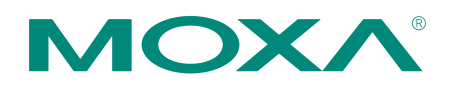

# **Software Package for ThingsPro Gateway Series (ThingsPro Gateway v2.6.0 installation file for Debian 9) Release Notes**

 **Version: v2.6.0 Build: Build 20200616**

## **Release Date: Mar 19, 2021**

#### **Applicable Products**

UC\_8112-ME-T-LX1, UC-5100 Series, UC-8112-ME-T-LX, MC-1121-E4-T, UC-8112-LX, UC-8200 Series, UC-8100A-ME-T Series, MC-1121-E2-T, MC-1121-E4-T-US, UC-2100 Series, UC-3100 Series

## **Supported Operating Systems**

Moxa Industrial Linux (Debian 9)

#### **New Features**

- Core: ThingsPro now supports Python 3 (Python 2 is deprecated).
- Modbus: Shows Modbus TX/RX packet in debug mode.
- AWS IoT Core: Supports 0 and 1 settings in QoS.
- Aliyun IoT Platform: Supports 0 and 1 settings in QoS.
- Sparkplug: Support user-scheduled periodic group uploading of tags.

#### **Enhancements**

- Modbus: Improved the TCP/RTU reconnect mechanism.
- Modbus: Serial port will not be occupied if no RTU device is configured.

## **Bugs Fixed**

- Cellular: An incorrect tag name.
- Cellular: Apply the watchdog to prevent system freeze during the reboot process.
- Cellular: Keepalive fails due to arping bind with the MAC address of the host instead of the target.
- Route: The routing priority is not working when the cellular interface is not WWAN0.
- Route: Changing route priority frequently could lead to a deadlock.
- OpenVPN: Missing DNS information when OpenVPN is enabled or disabled.
- OpenVPN: DNS info missing in the default route update script.
- OpenVPN: Incorrect status for MC1121.

• AVEVA Insight: All datatypes are changed to string value type in JSON payload. Keep the original datatype.

- Sparkplug: Correct the message out of sequence issue. DData should be sent before DBirth.
- Sparkplug: DBirth message received occasionally when writing a tag to devices.
- Web GUI: Sort by tag name does not work in the Modbus slave list.
- Modbus: The direct read/write library potential crash if timeout happens.
- MQTT: Double quotes missing for string and bytearray values in the upload payload.
- Dashboard: Show the correct storage size by name for `/overlayfs` instead of `/`.
- Wi-Fi: An empty password was allowed with no security.
- NTP: Failed to update NTP server when enabling it.
- Modbus Slave: Byte swap only supported for read tag; should also be supported for write tag.
- Tag Uploder: UI still shows storage paths even though the SD card was removed.
- Tag Uploader: Log on change function for bytearray type tag is not working.
- Switch network interface settings rapidly would cause route bundle freezed.
- System settings: serial setting lost when browser refresh system settings page.
- Serial: UC-2114 & UC-2116 should have 2 serial ports but config is given 4.

# **Changes**

- ThingsPro 2 has been renamed to ThingsPro Gateway Series.
- Web Service: No longer supports TLS 1.0, TLS 1.1.

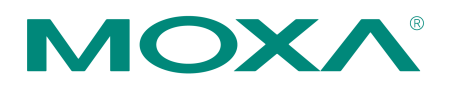

- Modbus: Auto restart now uses systemd service.
- Web GUI: Removed Wonderware connection status because it is based on HTTPS.
- Web GUI: "Wonderware Online" renamed to "AVEVA Insight".
- AVEVA Insight: Retry meta-data upload every 5 seconds upon failure.

• Azure: Data can be grouped by upload interval and current upload timestamp appended to the payload.

- Azure: Updated to SDK 2019-04-11.
- AWS IoT Core: Updated to SDK v3.0.1.
- Aliyun IoT Platform: Updated to SDK v3.0.1.

# **Notes**

N/A